# **[ARDWARE #11 Realizzare un](http://www.arduinofacile.it/2022/03/06/ardware-11-realizzare-un-sommatore-a-8-bit/) [SOMMATORE a 8 BIT](http://www.arduinofacile.it/2022/03/06/ardware-11-realizzare-un-sommatore-a-8-bit/)**

**Obiettivo**: Realizzare un SOMMATORE a 8 BIT utilizzando l'integrato 74H283. Un progetto realizzato dall'alunno della classe 1CSA del liceo Enrico Medi di Senigallia: **Carlo Tozza**.

**Componenti elettronici**:

- Arduino
- 8+8+9 led (utilizzati per visualizzare il valore dei due addenti e della somma risultante)
- 16 interruttori a scorrimento (slideswitch utilizzati per gestire gli input)
- 8+8+9 resistenze (100 Ohm) per non fare bruciare i LED
- 2 circuito integrato 74HC283 (TTL serie)

**Teoria:** Obiettivo di questa esperienza è realizzare un "SOMMATORE a 8 BIT" utilizzando il circuito integrato 74HC283. Nello specifico, Arduino è utilizzato come semplice generatore di tensione.

E" importante considerare che un "SOMMATORE a 8 BIT" può essere ottenuto come semplice composizione di SOMMATORI a 4 RTT.

*[ARDWARE #10 Realizzare un SOMMATORE a 4 BIT](http://www.arduinofacile.it/2022/02/21/ardware-10-realizzare-un-sommatore-a-4-bit/)*

Nello specifico, è importante considerare che un sommatore a 8 bit permette di effettuare somme con addendi che possono assumere un valore massimo decimale pari a 255.

Un esempio di somma a 8 bit è riportata in seguito.

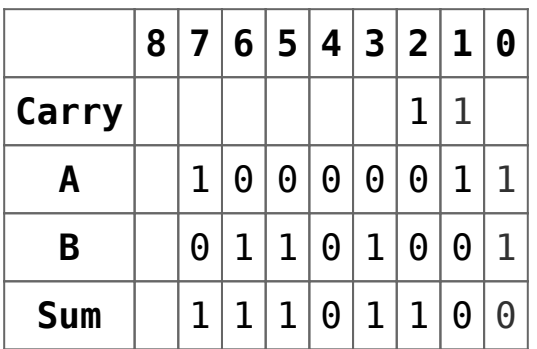

In conclusione la somma di A: 10000011 e B:01101001 produce il seguente valore: 11101100.

Nell'esempio trattato in questo articolo, sono stati utilizzati 16 **interruttori a scorrimento** per gestire gli input del SOMMATORE a 8bit. Se l'interruttore è collegato ai 5 Volt l'input della porta logica è 1, differentemente se l'interruttore è collegato a 0 Volt l'input della porta logica è 0.

**Collegamento Circuitale:**

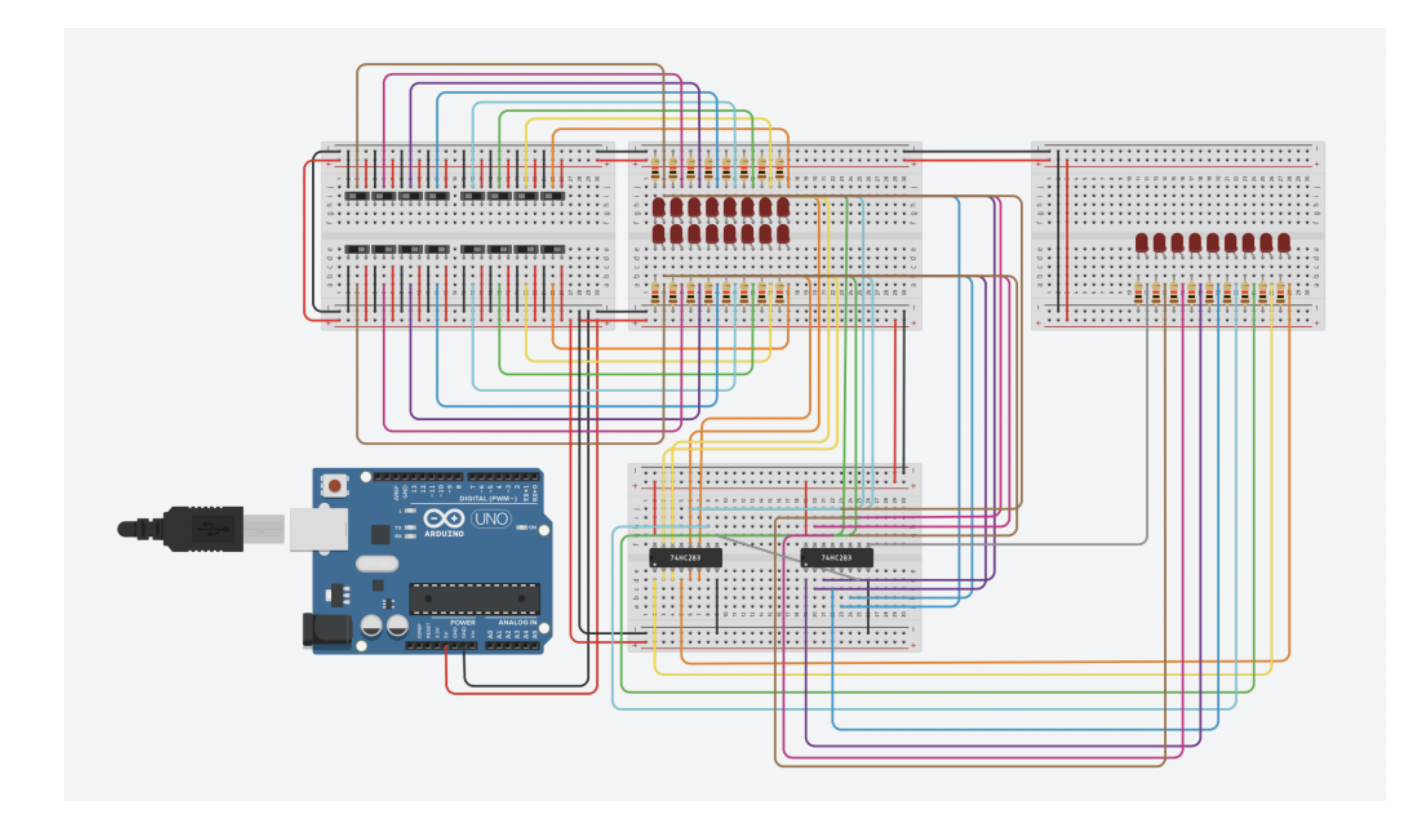

#### **TINKERCAD:**

E' facilmente verificabile il comportamento del SOMMATORE a 8 bit modificando la posizione dei 16 differenti interruttori.

### **Codice:**

Non serve codice.

# **[ARDWARE #10 Realizzare un](http://www.arduinofacile.it/2022/02/21/ardware-10-realizzare-un-sommatore-a-4-bit/) [SOMMATORE a 4 BIT](http://www.arduinofacile.it/2022/02/21/ardware-10-realizzare-un-sommatore-a-4-bit/)**

**Obiettivo**: Realizzare un SOMMATORE a 4 BIT utilizzando l'integrato 74H283.

#### **Componenti elettronici**:

- Arduino
- 4+4+5 led (utilizzati per visualizzare il valore dei due addenti e della somma risultante)
- 8 interruttori a scorrimento (slideswitch utilizzati per gestire i tre input)
- 4+4+5 resistenze (100 Ohm) per non fare bruciare i LED
- 1 circuito integrato 74HC283 (TTL serie)

**Teoria:** Obiettivo di questa esperienza è realizzare un "SOMMATORE a 4 BIT" utilizzando il circuito integrato 74HC283. Nello specifico, Arduino è utilizzato come semplice generatore di tensione.

Un SOMMATORE a 4 bit è un dispositivo elettronico utilizzato per eseguire somme binarie. Tale dispositivo è realizzato mediante dispositivi FULL ADDER. Pertanto, al fine di comprendere il funzionamento di un "SOMMATORE BINARIO" si rimanda ad alcune delle lezioni precedentemente illustrate e utili a descrivere il comportamento dei circuiti logicocombinatori: HALF ADDER e FULL ADDER.

*[ARDWARE #8 Realizzare un HALF ADDER a Porte Logiche AND e XOR](http://www.arduinofacile.it/2022/02/13/ardware-7-realizzare-un-half-adder-a-porte-logiche-and-e-xor/)*

*[ARDWARE #9 Realizzare un FULL ADDER come combinazione di HALF](http://www.arduinofacile.it/2022/02/13/ardware-9-realizzare-un-full-adder-come-combinazione-di-half-adder/) [ADDER](http://www.arduinofacile.it/2022/02/13/ardware-9-realizzare-un-full-adder-come-combinazione-di-half-adder/)*

#### **SOMMATORE BINARIO COME CASCATA DI FULL ADDER**

Nelle precedenti lezioni, si è dimostrato come la somma di addendi con dimensione 1 bit possa essere eseguita mediante un FULL ADDER (un circuito elettronico che gestisce sia gli addendi A e B, sia un ipotetico riporto Cin). Al fine di comprendere meglio il funzionamento di un sommatore binario a 4 bit si prenda in considerazione la seguente somma binaria riguardante due ipotetici addenti A e B caratterizzati dai seguenti valori:

 $A = 0011$ 

 $B = 1001$ 

Nello specifico è importante considerare che l'algoritmo utilizzato per eseguire la somma binaria è lo stesso tipicamente impiegato per eseguire somme decimali. Pertanto, dal bit meno significativo (il bit 0) verrà eseguita la somma parziale 1+1 la quale produce il seguente risultato: 10 (riporto: 1 e somma: 0).

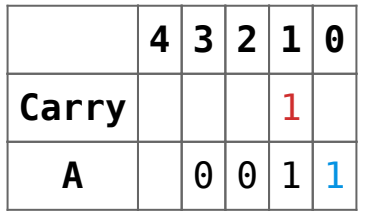

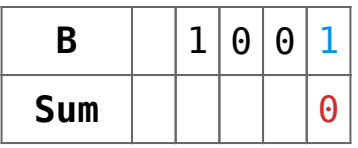

A seguire, prendendo in considerazione il bit 1, verrà eseguita la somma parziale 1+1+0 la quale produce il seguente risultato: 10 (riporto: 1 e somma: 0).

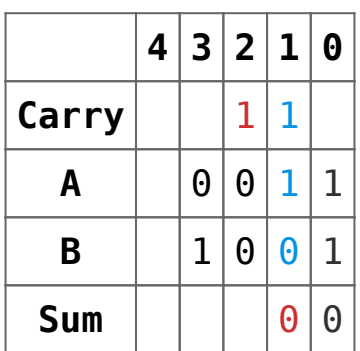

Analogamente, prendendo in considerazione il bit 2, verrà eseguita la somma parziale 1+0+0 la quale produce il seguente risultato: 01 (riporto: 0 e somma: 1).

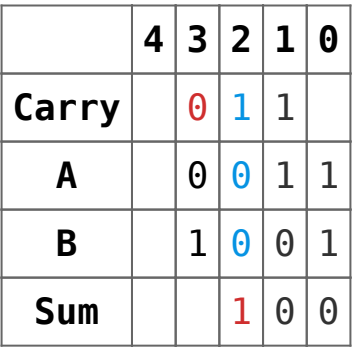

Infine, prendendo in considerazione il bit 3 (il bit più significativo), verrà eseguita la somma parziale 0+0+1 la quale produce il seguente risultato: 01 (riporto: 0 e somma: 1).

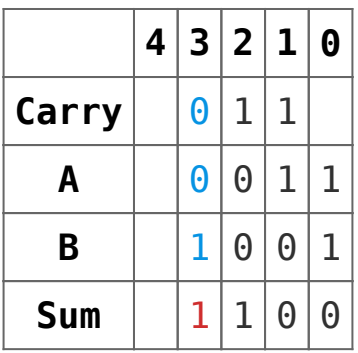

In conclusione la somma di A: 0011 e B:1001 produce il seguente valore: 1100.

Tuttavia, a prescindere dal risultato della somma, quello che si può facilmente notare è la gestione del carry (il riporto). Nello specifico esistono due tipologie di carry: il carry in uscita (ovvero il risultato dell'operazione) ed il carry in ingresso (uno degli addendi dell'operazione). Al termine di ogni singola sotto-operazione il carry in uscita diventa carry in ingresso per l'operazione successiva. Pertanto da un punto di vista elettronico un sommatore a 4 bit può essere facilmente realizzato come cascata di 4 FULL ADDER dove il carry in uscita di ogni singolo FULL ADDER è collegato direttamente al carry in ingresso del dispositivo successivo.

Viene riportato in seguito lo schema a blocchi di un SOMMATORE a 4 bit.

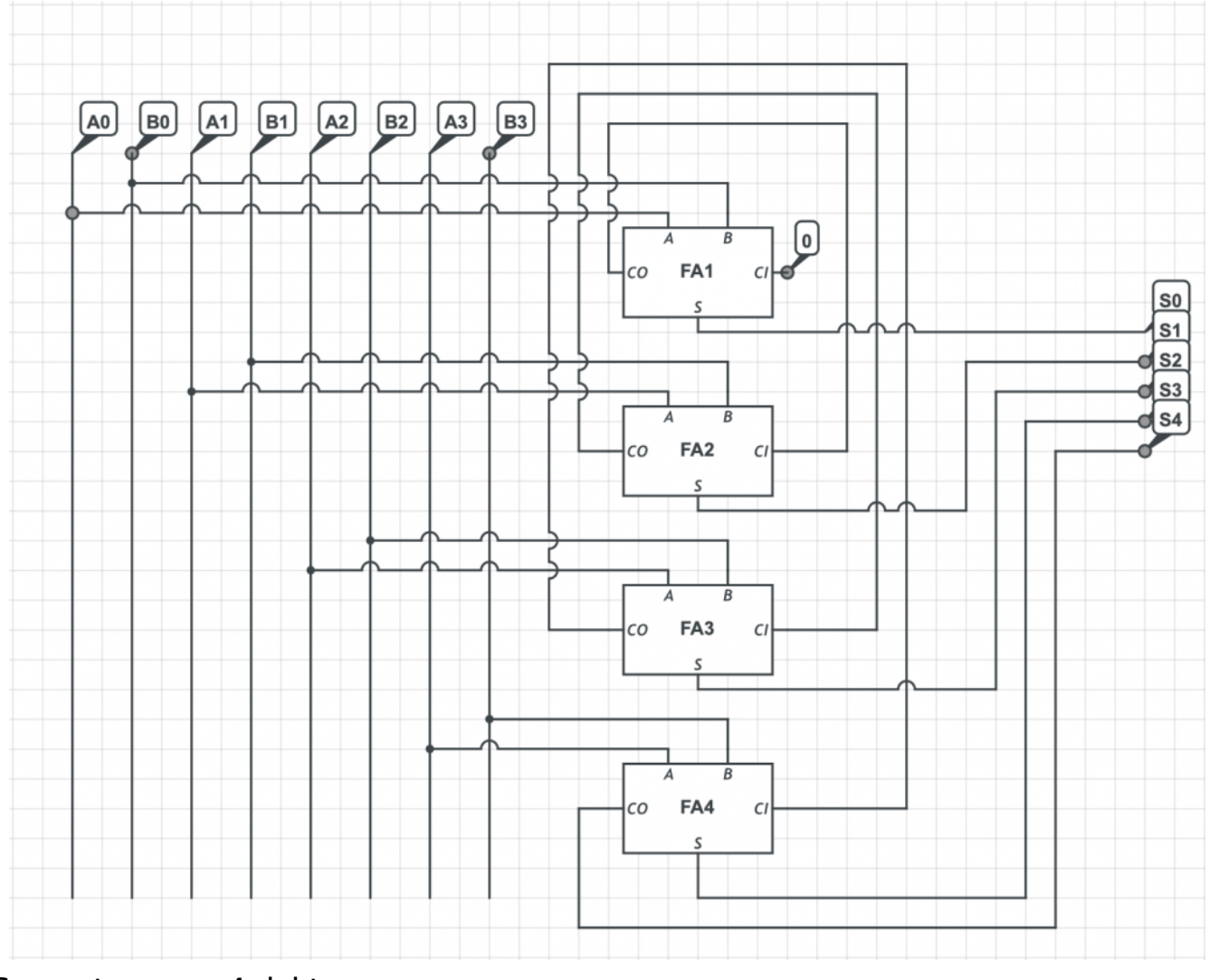

Sommatore a 4 bit

Nell'esempio trattato in questo articolo, sono stati utilizzati 8 **interruttori a scorrimento** per gestire gli input del SOMMATORE a 4bit. Se l'interruttore è collegato ai 5 Volt l'input della porta logica è 1, differentemente se l'interruttore è collegato a 0 Volt l'input della porta logica è 0.

#### **Collegamento Circuitale:**

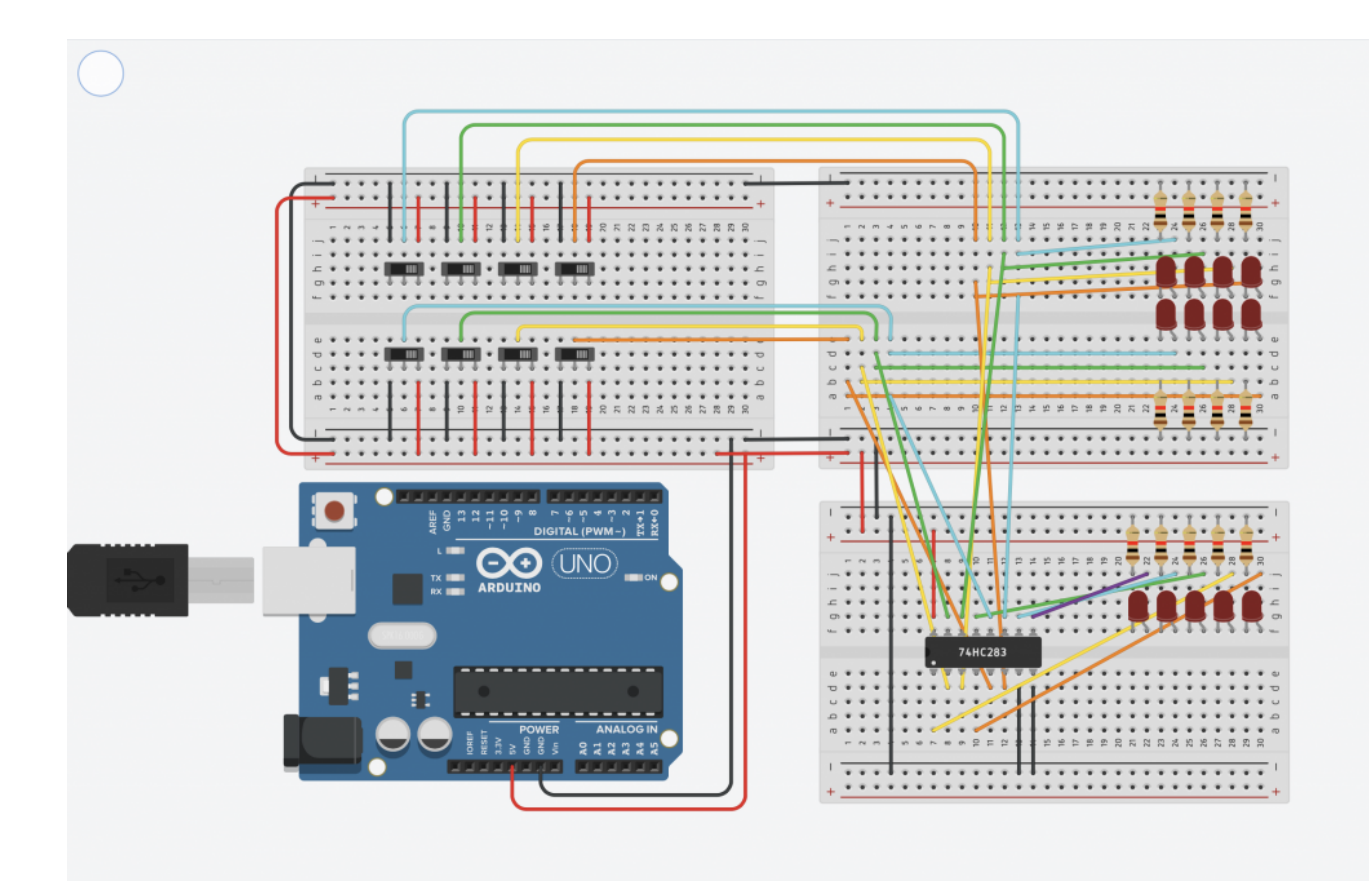

#### **TINKERCAD:**

E' facilmente verificabile il comportamento del SOMMATORE a 4 bit modificando la posizione degli 8 differenti interruttori.

### **Codice:**

Non serve codice.